## SAP ABAP table SYSCOMP {Directory of Repository Objects}

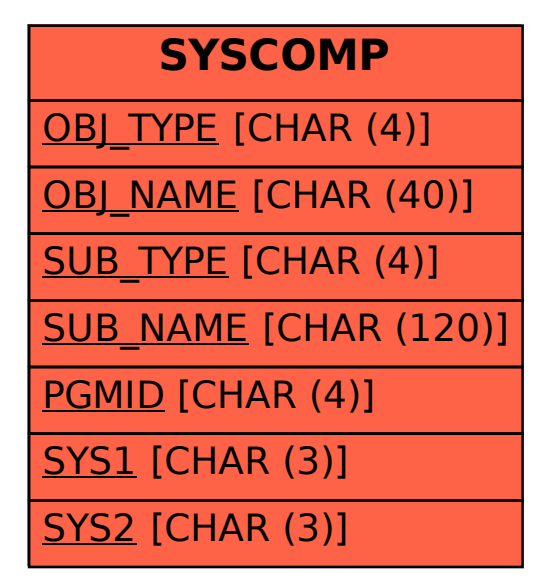